[Kubuntu](http://getdoc.inmanuals.com/to.php?q=Kubuntu User Manual) User Manual >[>>>CLICK](http://getdoc.inmanuals.com/to.php?q=Kubuntu User Manual) HERE<<<

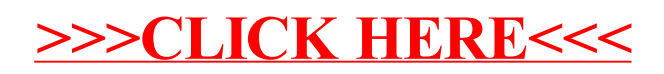